## Computer Labs: Profiling and Optimization 2<sup>°</sup> MIEIC

Pedro F. Souto (pfs@fe.up.pt)

December 18, 2011

K ロ X x (日) X x ミ X x ミ X → 「ミ X の Q Q Q

#### **Contents**

#### [Optimization and Profiling](#page-1-0)

**[Optimization](#page-8-0)** [Coding in assembly](#page-9-0) [memcpy](#page-14-0) [Algorithms](#page-28-0)

<span id="page-1-0"></span>[Further Reading and Acknowledgments](#page-38-0)

K ロ ▶ K @ ▶ K 할 > K 할 > 1 할 > 1 이익어

## **Optimization**

- $\triangleright$  Speed matters, and it depends mostly on the right choice of
	- $\blacktriangleright$  Data structures
	- $\blacktriangleright$  Algorithms
- If the program's performance in the end is not satisfactory, you should revisit our design decisions
- $\blacktriangleright$  However, rather than revisit them all, you should "optimize" starting on those that matter most

**KORK ERREPADA ADA** 

- $\blacktriangleright$  I.e. those where the program spends most time
- $\triangleright$  To find out that you can perform **program profiling**

## What is (Program) Profiling?

- $\blacktriangleright$  It is a dynamic program analysis technique, i.e. is an analysis technique:
	- $\triangleright$  of the behavior of a program
	- $\rightarrow$  that uses information collected while the program runs
- $\blacktriangleright$  Typically it allows to find out for each function:
	- $\triangleright$  the number of times it is called
	- $\rightarrow$  the amount of time the program spends in that function

**KORK ERREPADA ADA** 

 $\blacktriangleright$  the functions it calls

## Profiling with gprof

- $\triangleright$  gprof is GNU's code profiler
- $\blacktriangleright$  The program to be analysed must be:
	- $\triangleright$  compiled, and
	- $\blacktriangleright$  linked

```
with gcc's -pg option
```

```
gcc -pg -c foo.c
gcc -pg foo.o -o foo
```
This way the program is instrumented with additional instructions

 $\triangleright$  When the program runs, these instructions collect data and write it out to a file with name gmon.out

**KOD KOD KED KED E VAN** 

 $\rightarrow$  gprof processes the data gathered in gmon.out and outputs the "program's profile"

gprof foo

#### Information Provided by **qprof**

- Flat profile shows how much time the program spent in each function, and how many times that function was called
- Call graph shows, for each function, which functions called it, which other functions it called and how many times. It also includes an estimate of how much time was spent in each function
- Annotated source is a copy of the program's source code, labeled with the number of times each line of the program was executed

**KORK ERREPADA ADA** 

## Flat Profile

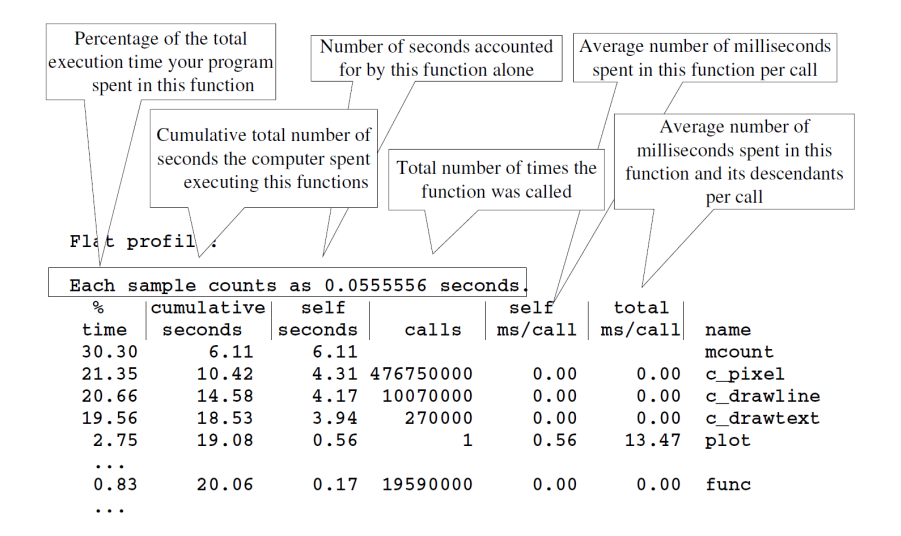

**KOD KOD KED KED E VOLC** 

## Call Graph

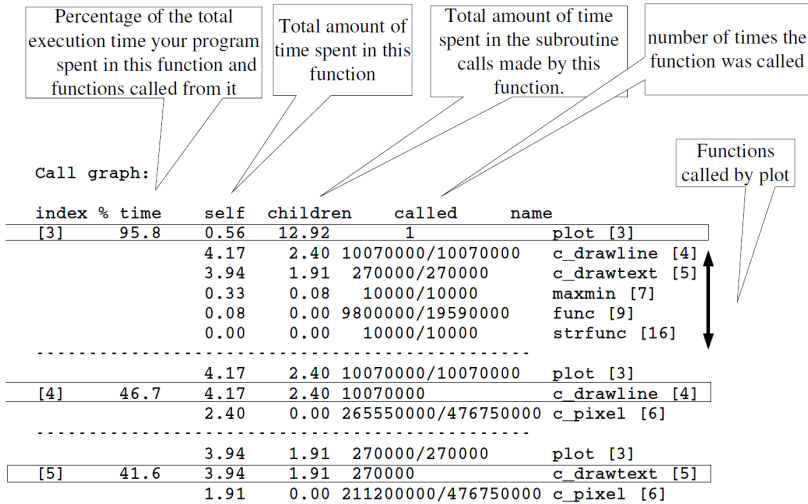

#### **Contents**

[Optimization and Profiling](#page-1-0)

**[Optimization](#page-8-0)** [Coding in assembly](#page-9-0) [memcpy](#page-14-0) [Algorithms](#page-28-0)

<span id="page-8-0"></span>[Further Reading and Acknowledgments](#page-38-0)

K ロ ▶ K @ ▶ K 할 > K 할 > 1 할 > 1 이익어

## Optimization: Example 1

- $\triangleright$  Let's consider a program that uses the functions drawline(), drawtext() and pixel()
- $\triangleright$  Some approaches to optimize these functions are as follows:
	- 1. Write the functions in assembly
		- $\blacktriangleright$  Try first pixel()
	- 2. Define pixel() as a macro (using #define) or as an inline function
		- $\blacktriangleright$  Eliminates the overhead of the prolog and epilog of a function call

**KORKARK (EXIST) DE VOOR** 

- $\blacktriangleright$  Tradeoff between speed and size of executable
- <span id="page-9-0"></span> $\triangleright$  Compile with a higher (more aggressive) optimization level

### Summary of Results

Execution times in seconds for 100,000 repetitions of a part of a program that calls drawline(), drawtext() and pixel()

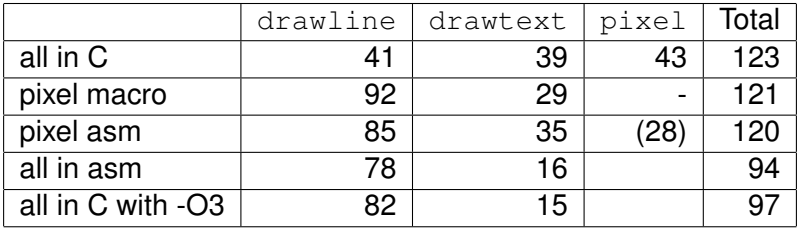

### pixel() in C

```
void c_pixel(int x, int y, int color, char *base, int h_res) {
    *(base + hres*y + x) = color;}
```
K ロ > K 御 > K 君 > K 君 > 「君」 の Q (V)

## pixel() in Assembly

#### Hand-written pixel()

```
proc asm_pixel
% arg x:dword, y:dword,
   color:dword, base: dword,
  h_res:dword
uses
    mov ecx, [y]
    imul ecx, [h_res]
    mov edx, [base]
    add edx, [x]
    mov al, [color]
```
mov [ecx+edx], al

#### endproc

#### gcc **generated ASM**

```
_c_pixel:
    pushl %ebp
    movl %esp, %ebp ; EOP
    movl 12(%ebp), %eax
    movl %eax, %ecx
    imull 24(%ebp), %ecx
    movl 8(%ebp), %eax
 movl 20(%ebp), %edx
  addl %eax, %edx
    movb 16(%ebp), %al
    movb %al, (%ecx,%edx);
    popl %ebp ; BOE
    ret
```
- $\rightarrow$  pixel() is simple, and thus hard to optimize
- $\triangleright$  Only some programmers can hand-write speedy assembly
- $\blacktriangleright$  Function epilog and prolog account for 1/3 of the instructions**KOD KOD KED KED E VAN**

## Call to  $pixel()$  from C

In addition, there is also an overhead to call  $pixel()$ :

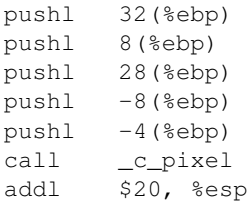

- $\triangleright$  Overall, the instructions required to call  $pixel()$  and pixel's prolog and epilog represent about 50% of all instructions required to execute  $pixel()$
- $\triangleright$  This overhead can be eliminated by using
	- $\blacktriangleright$  Either C macros, i.e.  $\# \text{define}$ , if every ns counts and you have plenty of time for debugging
	- $\triangleright$  Or inline functions, otherwise
		- $\blacktriangleright$  Inline functions should be preferred because the compiler can detect errors

## Example 2: memcpy()

#### Double Buffering

- $\triangleright$  Double-buffering refers to the use of a memory region (buffer) in addition to the VRAM region, which is displayed by the graphics adapter
- $\blacktriangleright$  With a resolution of 1024  $\times$  768, with 8 bits per color, we need a buffer of 768 KByte
- $\blacktriangleright$  With 30 fps, we need a to transfer approximately: 30  $\times$  768  $\times$  2 = 46 MByte/s

**KOD KOD KED KED E VAN** 

<span id="page-14-0"></span>If our budget allocates 20% for this task, we'll need a memory bandwidth of 230 MByte/s

#### Platforms

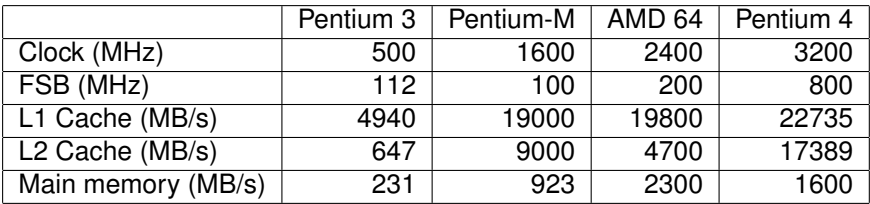

: Courtesy of Memtest86

K ロ > K 리 > K 링 > K 링 > - 링 - K 이익어

 $\blacktriangleright$  All CPUs use 32-byte cache lines

## Optimization Techniques

Operand sizes Loop unrolling MMX registers **SSE** 

 $\blacktriangleright$  Avoiding cache polution

K ロ > K 個 > K 差 > K 差 > → 差 → の Q Q →

 $\blacktriangleright$  Prefetching

#### Varying Operand Sizes One-byte at a time using a char pointer

```
void memcpy_charp(char *dst, char *src, int count) {
    int i;
    for( i = 0; i < count; i++ )
         \stardst++ = \starsrc++;
}
```
4-bytes at a time using long pointer (should be 4-byte aligned)

```
void memcpy_longp(char *dst, char *src, int count) {
    int i;
    long *d = (long * ) dst,
         *s = (long * ) src;for( i = 0; i < count/sizeof(long); i++ )
        \stard++ = \stars++;
```
} 8-bytes at a time using long long pointer (should be 8-byte aligned)

```
void memcpy_llongp(char *dst, char *src, int count) {
    int i;
    long long *d = (long long \star) dst,
              *s = (long long *) src;for( i = 0; i < count/sizeof(long long); i++)
        *d++ = *s++KORKARYKERKE PORCH
```
#### Operand Sizes: Results

 $\blacktriangleright$  Transfer rates in MByte/s

 $\blacktriangleright$  Average of 10 runs for blocks of 100 MByte

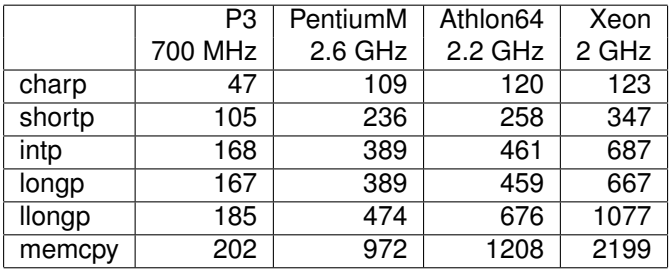

source: João Cardoso

#### Libc's memcpy()

MOVSB move (string) byte at a time from [ESI] to [EDI] MOVSL move (string) a 4 bytes at a time from [ESI] to [EDI] REP repeat instruction ECX times (for string operations)

<span id="page-19-0"></span>... ; prologue ... ; setup ESI, EDI, ECX rep movsb; move non-aligned bytes a byte at a time ... ; setup ESI, EDI, ECX rep movsl; move aligned longs a long at a time ... ; setup ESI, EDI, ECX rep movsb; move-byte non ... ; epilogue

**KOD KOD KED KED E VOLC** 

## Naïve memcpy

```
void memcpy_movsd(char *dst, char *src, int count) {
          asm("pushl %%esi \n"
                    "push1 % <math>"push1</math> % <math>"push1</math> % <math>"push1</math> % <math>"push2</math> % <math>"push3</math> % <math>"push4</math> % <math>"push4</math> %"cld \# clear direction flag \n"
                    "movl 60, 68esi # dst, 1st arg \n\ln"
                    "movl \$1, \$edi # src, 2nd arg \n\ln"
                    "movl %2, %%ecx # count, 3rd arg \n"
                    "shrl $2, \text{secx} # count /= 4 \n"
                    "rep movsl \n\left\{\n\begin{array}{ccc}\n\ldots & \ldots & \ldots \\
\ldots & \ldots & \ldots & \ldots \\
\ldots & \ldots & \ldots & \ldots \\
\ldots & \ldots & \ldots & \ldots \\
\ldots & \ldots & \ldots & \ldots \\
\ldots & \ldots & \ldots & \ldots \\
\ldots & \ldots & \ldots & \ldots \\
\ldots & \ldots & \ldots & \ldots \\
\ldots & \ldots & \ldots & \ldots \\
\ldots & \ldots & \ldots & \ldots \\
\ldots & \ldots & \ldots & \ldots \\
\ldots & \ldots & \ldots & \ldots & \ldots \\
\ld"popl %%edi \n"
                    "pop1 % \{sesi \\\n": : "g" (src), "g" (dst), "g" (count));
 }
```
- $\blacktriangleright$  Transfer rates in MByte/s
- $\blacktriangleright$  Average of 10 runs for blocks of 100 MByte

<span id="page-20-0"></span>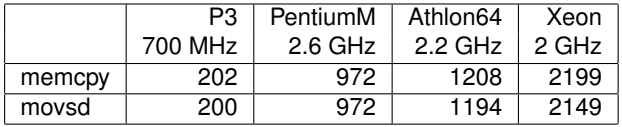

## Using MMX Registers

#### MOVQ MMX instruction, 8 bytes at a time

```
void memcpy_mmx(char *dst, char *src, int count) {
   asm(...
      "movl $8, %%eax # 8 bytes \n"
      "loop: \n"
      " movq (%%ecx, %%esi), %%mm0 \n"
      " movq %%mm0, (%%ecx, %%edi) \n"
      " subl %%eax, %%ecx \n"
      " \gamma jnz loop \mathbb{R}^n"end: \n"
      ...
      : : "g" (src), "g" (dst), "g" (count));
}
```
- $\blacktriangleright$  Transfer rates in MByte/s
- $\blacktriangleright$  Average of 10 runs for blocks of 100 MByte

<span id="page-21-0"></span>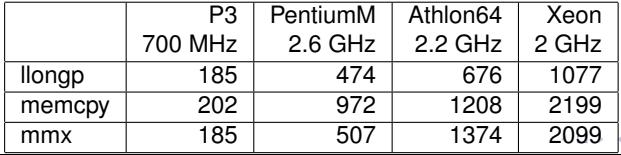

AD YEAR EN EL YOU

## MMX and Loop Unrolling

- $\triangleright$  The goal is to increase speed by reducing:
	- $\triangleright$  The overhead due to loop control instructions
	- $\triangleright$  Branch penalties (due to instruction prefetching)
	- $\blacktriangleright$  Hiding latencies when reading from memory

```
"loop: \n"
" movq (0, %sesi), %mm0 \n"
" movq (8, \frac{25}{25} \cdot 1, \frac{25}{25} \cdot 1) \n"
" movq (16, \frac{25}{25} \cdot 16), \frac{25}{25} \cdot 10"
...
" movq (56, %esi), %mm7 \n"
" movq \gamma movq \gamma (0, \gamma and \gamma" movq \gamma movq \gamma (8, \gamma and \gamma" movq \gamma movq \gamma (16, \gamma and \gamma )
...
" movq %%mm7, (56, %%edi) \n"
...
" jnz loop \n"
```
KORK ERKER ER AGA

## MMX and Avoiding Cache Pollution (SSE)

 $\triangleright$  For caching purposes, data reference patterns can be: Temporal data will be used again soon Spacial data in adjacent positions will be used (soon) Non-temporal data is referenced but not reused (in the immediate future) – e.g. VRAM in double-buffering

MOVNTQ don't use cache when writing, i.e. write directly to VRAM

```
"loop: \quad \qquad \qquad \setminus n"movq (0, \text{\$esi)}, \text{\$mm0} \n"
     movq (8, \text{\$sesi}, \text{\$mm1} \n"
" movq (16, \frac{25}{25} \cdot 16), \frac{25}{25} \n"
...
" movq (56, %sesi), % "
" movntq \gamma (0, \deltaedi) \n"
" movntq %%mm1, (8, %%edi) \n"
" movntq \gamma (16, \text{sedi}) \n"
...
" movntq \gamma, (56, \text{sedi}) \n"
" jnz loop \mathbb{R}^n jnz loop \mathbb{R}^n
```
## Summary of MMX Results

- $\blacktriangleright$  Transfer rates in MByte/s
- $\triangleright$  Average of 10 runs for blocks of 100 MByte

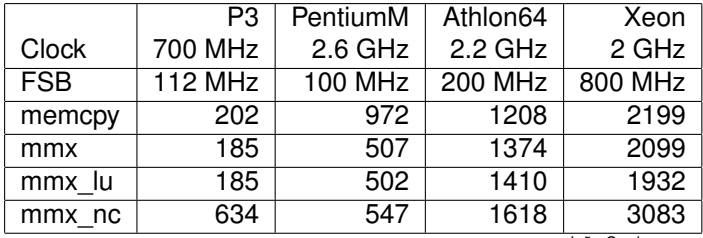

source: João Cardoso

- $\triangleright$  MMX registers alone do not beat string operations on Intel
- $\triangleright$  Loop unrolling has marginal benefits for memory blocks this large
- $\triangleright$  Avoiding cache polution (SSE) can have a very large effect on performance

#### Using XMM Registers with SEE2 Instructions

#### MOVDQA XMM instruction, 16 bytes (aligned) at a time

```
void memcpy xmm(char *dst, char *src, int count) {
   asm(...
       "movl $16, %%eax # 16 bytes \n"
       "loop: \mathcal{M}"" movdqa (%%ecx, %%esi), %%xmm0 \n"
       " movdqa %%xmm0, (%%ecx, %%edi) \n"
       " sub1 %eax, %ecx \n\begin{cases} \n\frac{1}{2} & \text{if } n \leq n \leq n \end{cases}" \ln" inz loop \ln""end: \mathbb{R}^n...
       : : "g" (src), "g" (dst), "g" (count));
}
```
**KO KARA KE KA EK GRAY KO KA KO** 

#### Using XMM Registers and Prefecthing (SSE)

#### PREFETCHNTA L2 cache prefetch MOVNTQ don't use cache when writing, i.e. write directly to VRAM

```
void memcpy_xmmx(char *dst, char *src, int count) {
    asm(...
         "# prefetch next loop, non-temporal \n"
         "prefetchnta 64(%%esi) \n"
         "prefetchnta 96(%%esi) \n"
         "movda (\text{sesi}, \text{seck}), \text{sekm} \text{on} \text{on}"# to dest, avoid cache pollution \n \n \begin{bmatrix}\n \n \end{bmatrix}"movntdq \gamma%xmm0, (%%edi, %%ecx) \n"
         ...
         : : "g" (src), "g" (dst), "g" (count));
}
```
**KOD KOD KED KED E VOLC** 

## Summary of XMM Results

- $\blacktriangleright$  Transfer rates in MByte/s
- $\triangleright$  Average of 10 runs for blocks of 100 MByte

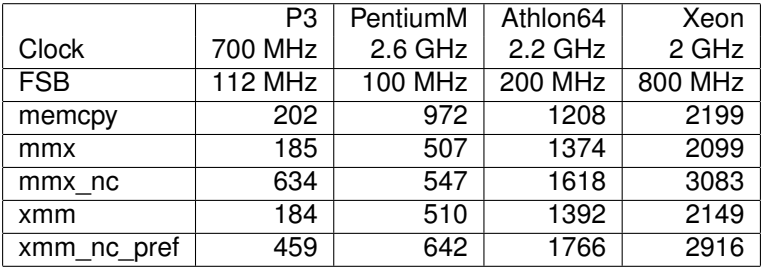

source: João Cardoso

- $\triangleright$  There are not major differences between MMX and XMM
	- $\triangleright$  There should be no major impact on reads, which are performed a cache line at a time, independently of the size of the data read
	- $\triangleright$  The major difference should be on writes
- $\triangleright$  Again avoiding cache polution (SSE) (with prefetching) can hav[e](#page-26-0) a very high effect on performance

## Circle Drawing

- $\blacktriangleright$  No sprites
- <span id="page-28-0"></span> $\triangleright$  Based on the mathematical definition:

$$
\sqrt{(x-x_c)^2+(y-y_c)^2}\leq r
$$

K ロ > K 리 > K 링 > K 링 > - 링 - K 이익어

#### Circle Drawing: Naïve

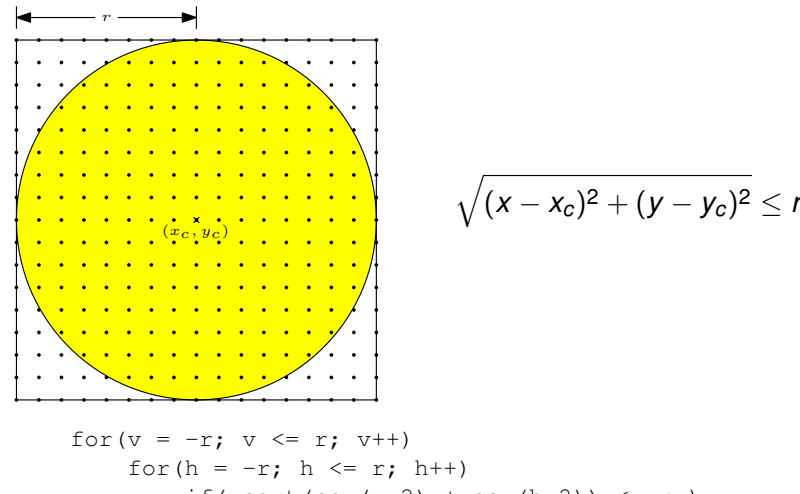

$$
\begin{aligned}\n\text{if} \, &(\text{sqrt}(v, 2) + \text{pow}(h, 2)) & \leq r) \\
& \text{vg_set} \, &(\text{x+h}, \, y + v, \, \text{color});\n\end{aligned}
$$

イロト イ押 トイヨ トイヨト  $QQ$ 

# Circle Drawing: 4-way Symmetry r  $(x_c, y_c)$  $(x_c - h, y_c + v)$  $(x_c - h, y_c - v)$   $\left| \frac{1}{x_c - v} - \frac{1}{x_c - v} \right|$   $\left| \frac{1}{x_c - v} \right|$   $\left| \frac{1}{x_c - v} \right|$ for  $(v = 0; v \le r; v++)$ for(h = 0; h <=  $r$ ; h++) if( sqrt(pow(v,2) + pow(h,2)) <= r ) { vg\_set\_pixel(x+h, y+v, color); vg\_set\_pixel(x+h, y-v, color); vg\_set\_pixel(x-h, y+v, color); vg\_set\_pixel(x-h, y-v, color); }

## Circle Drawing: 4-way Symmetry without libm

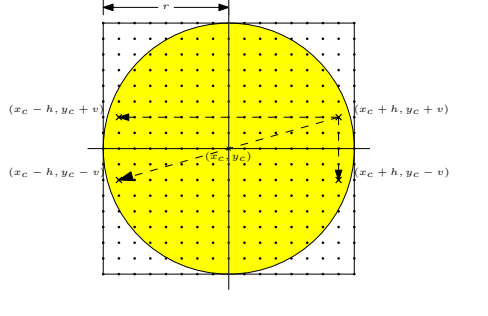

$$
(x-x_c)^2 + (y-y_c)^2 \le r^2
$$

for(v = 0; v <= r; v++) for(h = 0; h <= r; h++) if( v\*v + h\*h) <= r\*r ) { vg\_set\_pixel(x+h, y+v, color); vg\_set\_pixel(x+h, y-v, color); vg\_set\_pixel(x-h, y+v, color); vg\_set\_pixel(x-h, y-v, color); }

 $2Q$ イロト イ押ト イヨト  $\equiv$   $\sim$ 

#### Circle Drawing: 8-way Symmetry without libm

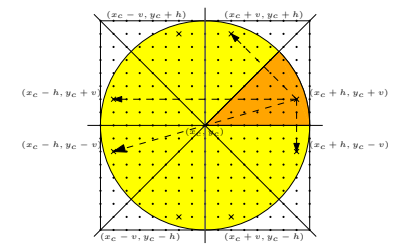

$$
(x-x_c)^2 + (y-y_c)^2 \le r^2
$$

for  $(v = 0; v \le r; v++)$ for(h = 0; h <=  $v$ ; h++) if( $v*v + h*h$ )  $\leq r*r$ ) { vg\_set\_pixel(x+h, y+v, color); vg\_set\_pixel(x+h, y-v, color); vg\_set\_pixel(x-h, y+v, color); vg\_set\_pixel(x-h, y-v, color); vg set pixel(x+v, y+h, color); vg\_set\_pixel(x+v, y-h, color); vg\_set\_pixel(x-v, y+h, color); vg set pixel(x-v, y-h, color); }

**KOD KOD KED KED E VOLC** 

## Circle Drawing: Using draw line()

Idea If we know the points in the circumference we can use draw line() instead of set\_pixel()

 $\triangleright$  Need not check all the points inside the circle

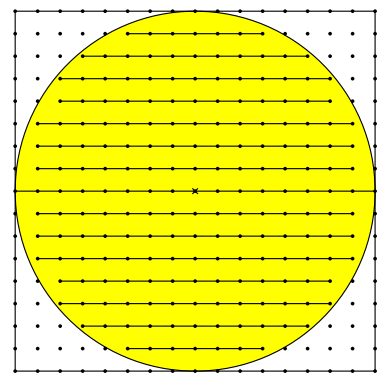

Problem How do we find the points of a cicumference in an efficient way?

**KORK ERREPADA ADA** 

## Circumference Drawing (?Filipe and Tiago?)

#### Idea

- $\blacktriangleright$  Take advantage of 8-way symmetry
- $\triangleright$  Start from a known point, e.g. on the *x*-axys
- Increment  $y$ , unless out of circle, in which case you should increment *x*.

#### Proof

**Assumptions** 

 $(x, y)$  is on the circumference (with center  $(0, 0)$ )

**KORK ERREPADA ADA** 

 $\blacktriangleright$   $(x, y + 1)$  is not

<span id="page-34-0"></span>In the first octant  $x > y$ Therefore  $(x - 1, y + 1)$  is on the circumference Verification Code algorithm and use assert()

#### Circle Drawing: From Circumference

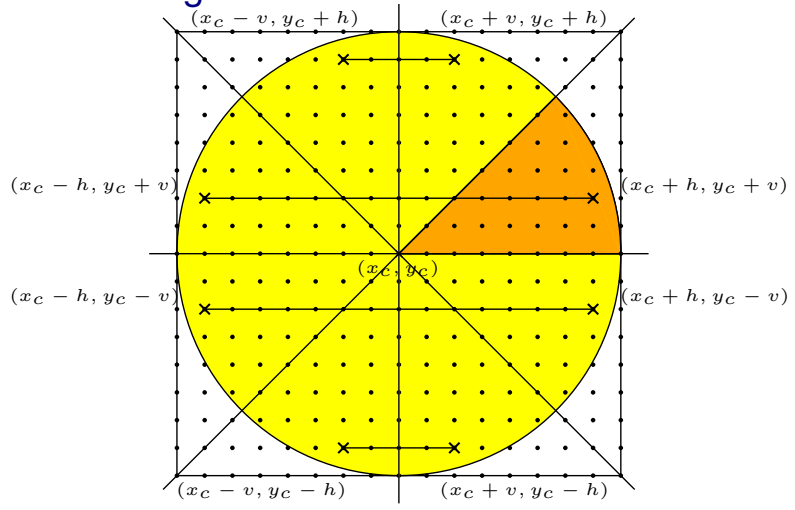

- <span id="page-35-0"></span> $\triangleright$  Not so straightforward
	- ► If only horizontal lines, may draw lines on the same  $|y| > r/\sqrt{2}$ √
	- If use vertical li[n](#page-34-0)es, [r](#page-35-0)edraws points on  $|y| < r/$  $|y| < r/$  $|y| < r/$  $|y| < r/$  $|y| < r/$ [2](#page-28-0)

 $2990$ 

## Results (Preliminary)

 $\blacktriangleright$  Time to draw a circle with radius of 300 pixels (10 measurements)

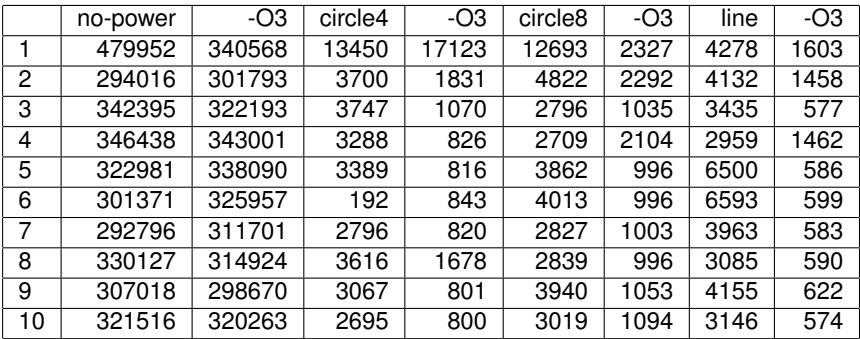

- $\blacktriangleright$  Unit is in  $\mu$ *s*
- <span id="page-36-0"></span> $\triangleright$  Numbers should be used only for comparison purposes, may not be reliable
	- $\triangleright$  Obtained using the RDTSC (read time-stamp counter) on VMwareKO KKO K S A B K S B K V S A V K S

## **Conclusions**

Writing code in assembly is rarely the right way to make your code faster

- $\triangleright$  To write efficient code a programmer needs to master the processor's architecture
	- $\triangleright$  Today's computer architectures are very complex
- $\triangleright$  Most of the time optimizing compilers produce better results than most programmers
	- $\triangleright$  "Sometimes its difficult to understand why the optimization techniques work, but they do . . . "
- $\blacktriangleright$  Furthermore, more recent hardware does some optimizations
- $\blacktriangleright$  If, anyway, you want to try your chance try the functions where your code spends most of the time
	- $\triangleright$  Use a code profiler like gprof to learn what these functions are

<span id="page-37-0"></span> $\triangleright$  You'll probably gain most investing time on optimizing application-related algorithms and data structures

#### **Contents**

[Optimization and Profiling](#page-1-0)

**[Optimization](#page-8-0)** [Coding in assembly](#page-9-0) [memcpy](#page-14-0) [Algorithms](#page-28-0)

#### <span id="page-38-0"></span>[Further Reading and Acknowledgments](#page-38-0)

K ロ ▶ K @ ▶ K 할 > K 할 > 1 할 > 1 이익어

Further Reading and Acknowledgments

#### Further Reading

- $\triangleright$  gprof [Manual](http://sourceware.org/binutils/docs-2.16/gprof/index.html)
- $\triangleright$  [Intel 64 and IA-32 Architectures Optimization](http://www.intel.com/Assets/ja_JP/PDF/manual/248966.pdf) [Reference Manual](http://www.intel.com/Assets/ja_JP/PDF/manual/248966.pdf)
- $\triangleright$  Michael Abrash [Graphics Programming Black Book](http://www.drdobbs.com/high-performance-computing/184404919)

#### Thanks to

- $\rightarrow$  [João Cardoso](mailto:jcard@fe.up.pt) not only for the transparencies on which these are based, but also for the design and the results of all experiments but circle drawing presented herein
- $\triangleright$  Filipe Oliveira and Tiago Azevedo with whom I discussed circle drawing (and for proposing the algorithm based on the circumference)